## **Cartes personnalisées avec OpenStreetMap**

Le thème de cet atelier était OpenStreetMap. Nous avons abordé deux sujets principaux:

- Le premier concernait la création de cartes personnalisées via uMap ou Framacarte.
- Le second montrait comment il est possible d'obtenir un itinéraire à suivre par GPS à partir de ces cartes personnalisées. Pour lire la présentation de cette seconde partie, il suffit d'ouvrir le fichier gpx.html dans un navigateur web ou de cliquer sur le bouton "play" de cette [page](https://www.loligrub.be/wiki/atelier20190615-osm-gpx-run). Et voici la présentation

compressée

comprenant le code source.

From: <https://www.loligrub.be/wiki/>- **LoLiGrUB**

Permanent link: **<https://www.loligrub.be/wiki/atelier20190615-cartes-person-avec-osm>**

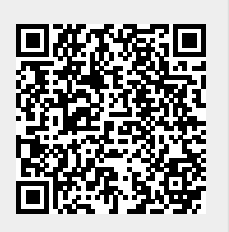

Last update: **2019/06/14 13:35**

LoLiGrUB - https://www.loligrub.be/wiki/